# stcox postestimation — Postestimation tools for stcox

Postestimation commands Remarks and examples Also see predict Stored results margins Methods and formulas estat References

# **Postestimation commands**

The following postestimation commands are of special interest after stcox:

| Command             | Description                                                       |
|---------------------|-------------------------------------------------------------------|
| * estat concordance | compute the concordance probability                               |
| estat phtest        | test the proportional-hazards assumption                          |
| $^*$ estat gofplot  | produce goodness-of-fit plot                                      |
| stcoxkm             | plot Kaplan-Meier observed survival and Cox predicted curves      |
| stcurve             | plot the survivor, failure, hazard, or cumulative hazard function |
| stphplot            | plot $-ln\{-ln(survival)\}$ curves                                |
| lassogof            | calculate goodness-of-fit predictions                             |

\*estat concordance and estat gofplot are not appropriate with svy estimation results.

Command Description contrasts and ANOVA-style joint tests of estimates contrast estat ic Akaike's, consistent Akaike's, corrected Akaike's, and Schwarz's Bayesian information criteria (AIC, CAIC, AICc, and BIC) estat summarize summary statistics for the estimation sample variance-covariance matrix of the estimators (VCE) estat vce postestimation statistics for survey data estat (svy) cataloging estimation results estimates etable table of estimation results \* hausman Hausman's specification test lincom point estimates, standard errors, testing, and inference for linear combinations of coefficients linktest link test for model specification likelihood-ratio test \*lrtest marginal means, predictive margins, marginal effects, and average marginal effects margins marginsplot graph the results from margins (profile plots, interaction plots, etc.) point estimates, standard errors, testing, and inference for nonlinear combinations nlcom of coefficients hazard ratios, survivor functions, influence statistics, residuals, etc. predict predictnl point estimates, standard errors, testing, and inference for generalized predictions pairwise comparisons of estimates pwcompare Wald tests of simple and composite linear hypotheses test testnl Wald tests of nonlinear hypotheses

The following standard postestimation commands are also available:

\*hausman and lrtest are not appropriate with svy estimation results.

# predict

## **Description for predict**

predict creates a new variable containing predictions such as hazard ratios; linear predictions; standard errors; baseline survivor, cumulative hazard, and hazard functions; martingale, Cox–Snell, deviance, efficient score, Schoenfeld, and scaled Schoenfeld residuals; likelihood displacement values; LMAX measures of influence; log frailties; and DFBETA measures of influence.

# Menu for predict

Statistics > Postestimation

# Syntax for predict

```
predict [type] { stub* | newvarlist } [if] [in], mv_statistic [ partial]
```

| sv_statistic          | Description                                                                              |
|-----------------------|------------------------------------------------------------------------------------------|
| Main                  |                                                                                          |
| hr                    | predicted hazard ratio, also known as the relative hazard; the default                   |
| xb                    | linear prediction $\mathbf{x}_{j}\widehat{oldsymbol{eta}}$                               |
| stdp                  | standard error of the linear prediction; $SE(\mathbf{x}_j \widehat{\boldsymbol{\beta}})$ |
| * <u>bases</u> urv    | baseline survivor function                                                               |
| * <u>basec</u> hazard | baseline cumulative hazard function                                                      |
| *basehc               | baseline hazard contributions                                                            |
| *mgale                | martingale residuals                                                                     |
| * <u>csn</u> ell      | Cox-Snell residuals                                                                      |
| * <u>dev</u> iance    | deviance residuals                                                                       |
| * <u>ld</u> isplace   | likelihood displacement values                                                           |
| * <u>lm</u> ax        | LMAX measures of influence                                                               |
| * <u>eff</u> ects     | log frailties                                                                            |
| mv_statistic          | Description                                                                              |
| Main                  |                                                                                          |
| * <u>sco</u> res      | efficient score residuals                                                                |
| *esr                  | synonym for scores                                                                       |
| * <u>dfb</u> eta      | DFBETA measures of influence                                                             |
| * <u>sch</u> oenfeld  | Schoenfeld residuals                                                                     |

scaledsch scaled Schoenfeld residuals

Unstarred statistics are available both in and out of sample; type predict ... if e(sample) ... if wanted only for the estimation sample. Starred statistics are calculated only for the estimation sample, even when e(sample) is not specified. nooffset is allowed only with unstarred statistics.

mgale, csnell, deviance, ldisplace, lmax, dfbeta, schoenfeld, and scaledsch are not allowed with svy estimation results.

## **Options for predict**

Main

- hr, the default, calculates the relative hazard (hazard ratio), that is, the exponentiated linear prediction,  $\exp(\mathbf{x}_{j}\hat{\boldsymbol{\beta}})$ .
- xb calculates the linear prediction from the fitted model. That is, you fit the model by estimating a set of parameters,  $\beta_1$ ,  $\beta_2$ , ...,  $\beta_k$ , and the linear prediction is  $\hat{\beta}_1 x_{1j} + \hat{\beta}_2 x_{2j} + \cdots + \hat{\beta}_k x_{kj}$ , often written in matrix notation as  $\mathbf{x}_i \hat{\boldsymbol{\beta}}$ .

The  $x_{1j}, x_{2j}, \ldots, x_{kj}$  used in the calculation are obtained from the data currently in memory and need not correspond to the data on the independent variables used in estimating  $\beta$ .

stdp calculates the standard error of the prediction, that is, the standard error of  $\mathbf{x}_{j}\hat{\boldsymbol{\beta}}$ .

- basesurv calculates the baseline survivor function. In the null model, this is equivalent to the Kaplan-Meier product-limit estimate. If stcox's strata() option was specified, baseline survivor functions for each stratum are provided.
- basechazard calculates the cumulative baseline hazard. If stcox's strata() option was specified, cumulative baseline hazards for each stratum are provided.
- basehc calculates the baseline hazard contributions. These are used to construct the product-limit type estimator for the baseline survivor function generated by basesurv. If stcox's strata() option was specified, baseline hazard contributions for each stratum are provided.
- mgale calculates the martingale residuals. For multiple-record-per-subject data, by default only one value per subject is calculated, and it is placed on the last record for the subject.

Adding the partial option will produce partial martingale residuals, one for each record within subject; see partial below. Partial martingale residuals are the additive contributions to a subject's overall martingale residual. In single-record-per-subject data, the partial martingale residuals are the martingale residuals.

csnell calculates the Cox-Snell generalized residuals. For multiple-record data, by default only one value per subject is calculated, and it is placed on the last record for the subject.

Adding the partial option will produce partial Cox-Snell residuals, one for each record within subject; see partial below. Partial Cox-Snell residuals are the additive contributions to a subject's overall Cox-Snell residual. In single-record data, the partial Cox-Snell residuals are the Cox-Snell residuals.

deviance calculates the deviance residuals. Deviance residuals are martingale residuals that have been transformed to be more symmetric about zero. For multiple-record data, by default only one value per subject is calculated, and it is placed on the last record for the subject.

Adding the partial option will produce partial deviance residuals, one for each record within subject; see partial below. Partial deviance residuals are transformed partial martingale residuals. In single-record data, the partial deviance residuals are the deviance residuals.

ldisplace calculates the *likelihood displacement values*. A likelihood displacement value is an influence measure of the effect of deleting a subject on the overall coefficient vector. For multiple-record data, by default only one value per subject is calculated, and it is placed on the last record for the subject.

Adding the partial option will produce partial likelihood displacement values, one for each record within subject; see partial below. Partial displacement values are interpreted as effects due to deletion of individual records rather than deletion of individual subjects. In single-record data, the partial likelihood displacement values are the likelihood displacement values.

Imax calculates the LMAX measures of influence. LMAX values are related to likelihood displacement values because they also measure the effect of deleting a subject on the overall coefficient vector. For multiple-record data, by default only one LMAX value per subject is calculated, and it is placed on the last record for the subject.

Adding the partial option will produce partial LMAX values, one for each record within subject; see partial below. Partial LMAX values are interpreted as effects due to deletion of individual records rather than deletion of individual subjects. In single-record data, the partial LMAX values are the LMAX values.

- effects is for use after stcox, shared() and provides estimates of the log frailty for each group. The log frailties are random group-specific offsets to the linear predictor that measure the group effect on the log relative-hazard.
- scores calculates the efficient score residuals for each regressor in the model. For multiple-record data, by default only one score per subject is calculated, and it is placed on the last record for the subject.

Adding the partial option will produce partial efficient score residuals, one for each record within subject; see partial below. Partial efficient score residuals are the additive contributions to a subject's overall efficient score residual. In single-record data, the partial efficient score residuals are the efficient score residuals.

One efficient score residual variable is created for each regressor in the model; the first new variable corresponds to the first regressor, the second to the second, and so on.

esr is a synonym for scores.

dfbeta calculates the DFBETA measures of influence for each regressor in the model. The DFBETA value for a subject estimates the change in the regressor's coefficient due to deletion of that subject. For multiple-record data, by default only one value per subject is calculated, and it is placed on the last record for the subject.

Adding the partial option will produce partial DFBETAs, one for each record within subject; see partial below. Partial DFBETAs are interpreted as effects due to deletion of individual records rather than deletion of individual subjects. In single-record data, the partial DFBETAs are the DFBETAs.

One DFBETA variable is created for each regressor in the model; the first new variable corresponds to the first regressor, the second to the second, and so on.

schoenfeld calculates the Schoenfeld residuals. This option may not be used after stcox with the exactm or exactp option. Schoenfeld residuals are calculated and reported only at failure times.

One Schoenfeld residual variable is created for each regressor in the model; the first new variable corresponds to the first regressor, the second to the second, and so on.

scaledsch calculates the scaled Schoenfeld residuals. This option may not be used after stcox with the exactm or exactp option. Scaled Schoenfeld residuals are calculated and reported only at failure times.

One scaled Schoenfeld residual variable is created for each regressor in the model; the first new variable corresponds to the first regressor, the second to the second, and so on.

Note: The easiest way to use the preceding four options is, for example,

. predict double *stub*\*, scores

where *stub* is a short name of your choosing. Stata then creates variables *stub*1, *stub*2, etc. You may also specify each variable name explicitly, in which case there must be as many (and no more) variables specified as there are regressors in the model.

atfrailty or atfrailty(*varname* | #) is allowed only with basesurv, basechazard, and basehc and is relevant only if you specified shared(*varname*) for stcox. It modifies the computations of baseline functions so that values for the frailties are included in the computation.

Specifying atfrailty allows you to use the estimates of the frailty for each group, which are the exponentiation of the results calculated by predict, effects. atfrailty(*varname* | #) allows you to specify your own frailty values; # must be a positive number.

- nooffset is allowed only with hr, xb, and stdp, and is relevant only if you specified offset(*varname*) for stcox. It modifies the calculations made by predict so that they ignore the offset variable; the linear prediction is treated as  $\mathbf{x}_i\hat{\boldsymbol{\beta}}$  rather than  $\mathbf{x}_i\hat{\boldsymbol{\beta}} + \text{offset}_i$ .
- partial is relevant only for multiple-record data and is valid with mgale, csnell, deviance, ldisplace, lmax, scores, esr, and dfbeta. Specifying partial will produce "partial" versions of these statistics, where one value is calculated for each record instead of one for each subject. The subjects are determined by the id() option to stset.

Specify partial if you wish to perform diagnostics on individual records rather than on individual subjects. For example, a partial DFBETA would be interpreted as the effect on a coefficient due to deletion of one record, rather than the effect due to deletion of all records for a given subject.

# margins

# **Description for margins**

margins estimates margins of response for hazard ratios and linear predictions.

# Menu for margins

Statistics > Postestimation

# Syntax for margins

| margins [margin     | nlist] [, options]                                                     |
|---------------------|------------------------------------------------------------------------|
| margins [margin     | alist], predict(statistic) [predict(statistic)] [options]              |
| statistic           | Description                                                            |
| hr                  | predicted hazard ratio, also known as the relative hazard; the default |
| xb                  | linear prediction $\mathbf{x}_j \hat{\boldsymbol{\beta}}$              |
| stdp                | not allowed with margins                                               |
| <u>bases</u> urv    | not allowed with margins                                               |
| <u>basec</u> hazard | not allowed with margins                                               |
| basehc              | not allowed with margins                                               |
| mgale               | not allowed with margins                                               |
| <u>csn</u> ell      | not allowed with margins                                               |
| <u>dev</u> iance    | not allowed with margins                                               |
| <u>ld</u> isplace   | not allowed with margins                                               |
| <u>lm</u> ax        | not allowed with margins                                               |
| <u>eff</u> ects     | not allowed with margins                                               |
| <u>sco</u> res      | not allowed with margins                                               |
| esr                 | not allowed with margins                                               |
| <u>dfb</u> eta      | not allowed with margins                                               |
| <u>sch</u> oenfeld  | not allowed with margins                                               |
| <u>sca</u> ledsch   | not allowed with margins                                               |

Statistics not allowed with margins are functions of stochastic quantities other than e(b). For the full syntax, see [R] margins.

## estat

### Description for estat

estat concordance calculates the concordance probability, which is defined as the probability that predictions and outcomes are concordant. estat concordance provides two measures of the concordance probability: Harrell's C and Gönen and Heller's K concordance coefficients. estat concordance also reports the Somers's D rank correlation, which is obtained by calculating 2C - 1 or 2K - 1.

### Menu for estat

Statistics > Postestimation

### Syntax for estat

```
estat <u>con</u>cordance [if] [in] [, concordance_options ]
```

concordance\_options Description

| Main            |                                                                     |
|-----------------|---------------------------------------------------------------------|
| <u>h</u> arrell | compute Harrell's $C$ coefficient; the default                      |
| gheller         | compute Gönen and Heller's concordance coefficient                  |
| se              | compute asymptotic standard error of Gönen and Heller's coefficient |
| all             | compute statistic for all observations in the data                  |
| <u>nosh</u> ow  | do not show st setting information                                  |

collect is allowed; see [U] 11.1.10 Prefix commands.

# **Options for estat**

Main

- harrell, the default, calculates Harrell's C coefficient, which is defined as the proportion of all usable subject pairs in which the predictions and outcomes are concordant.
- gheller calculates Gönen and Heller's K concordance coefficient instead of Harrell's C coefficient. The harrell and gheller options may be specified together to obtain both concordance measures.
- se calculates the smoothed version of Gönen and Heller's K concordance coefficient and its asymptotic standard error. The se option requires the gheller option.
- all requests that the statistic be computed for all observations in the data. By default, estat concordance computes over the estimation subsample.
- noshow prevents estat concordance from displaying the identities of the key st variables above its output.

# **Remarks and examples**

#### stata.com

Remarks are presented under the following headings:

Baseline functions Making baseline reasonable Residuals and diagnostic measures Multiple records per subject Predictions after stcox with the tvc() option Predictions after stcox with the shared() option estat concordance

### **Baseline functions**

predict after stcox provides estimates of the baseline survivor and baseline cumulative hazard function, among other things. Here the term *baseline* means that these are the functions when all covariates are set to zero, that is, they reflect (perhaps hypothetical) individuals who have zero-valued measurements. When you specify predict's basechazard option, you obtain the baseline cumulative hazard. When you specify basesurv, you obtain the baseline survivor function. Additionally, when you specify predict's basehc option, you obtain estimates of the baseline hazard contribution at each failure time, which are factors used to develop the product-limit estimator for the survivor function generated by basesurv.

Although in theory  $S_0(t) = \exp\{-H_0(t)\}$ , where  $S_0(t)$  is the baseline survivor function and  $H_0(t)$  is the baseline cumulative hazard, the estimates produced by basechazard and basesurv do not exactly correspond in this manner, although they closely do. The reason is that predict after stcox uses different estimation schemes for each; the exact formulas are given in Methods and formulas.

When the Cox model is fit with the strata() option, you obtain estimates of the baseline functions for each stratum.

### Example 1: Baseline survivor function

Baseline functions refer to the values of the functions when all covariates are set to 0. Let's graph the survival curve for the Stanford heart transplant model that we fit in example 3 of [ST] stcox, and to make the baseline curve reasonable, let's do that at age = 40 and year = 70.

Thus we will begin by creating variables that, when 0, correspond to the baseline values we desire, and then we will fit our model with these variables instead. We then predict the baseline survivor function and graph it:

```
. use https://www.stata-press.com/data/r18/stan3
(Heart transplant data)
. generate age40 = age - 40
. generate year70 = year - 70
```

| . stcox age40                                  | posttran surg                                         | g year70, no | log   |        |                        |                |
|------------------------------------------------|-------------------------------------------------------|--------------|-------|--------|------------------------|----------------|
| Analysis ti                                    | re <b>_d</b> : died<br>me <b>_t</b> : t1<br>iable: id |              |       |        |                        |                |
| Cox regression                                 | n with Breslow                                        | method for   | ties  |        |                        |                |
| No. of subjec<br>No. of failur<br>Time at risk | es = 75                                               |              |       |        | Number of              | obs = 172      |
| Log likelihoo                                  |                                                       | 3            |       |        | LR chi2(4<br>Prob > ch |                |
| t                                              | Haz. ratio                                            | Std. err.    | z     | P> z   | [95% cc                | onf. interval] |
| age40                                          | 1.030224                                              | .0143201     | 2.14  | 0.032  | 1.00253                | 1.058677       |
| posttran                                       | .9787243                                              | .3032597     |       | 0.945  |                        | 1.796416       |
| surgery                                        | .3738278                                              |              |       | 0.024  |                        |                |
| year70                                         | .8873107                                              | .059808      | -1.77 | 0.076  | .777502                | 1.012628       |
| . predict s,                                   | basesurv                                              |              |       |        |                        |                |
| . summarize s                                  |                                                       |              |       |        |                        |                |
| Variable                                       | Obs                                                   | Mean         | Std.  | dev.   | Min                    | Max            |
| S                                              | 172                                                   | .6291871     | .2530 | 0009 . | 130666 .9              | 9908968        |

Our recentering of age and year did not affect the estimation, a fact you can verify by refitting the model with the original age and year variables.

To see how the values of the baseline survivor function are stored, we first sort according to analysis time and then list some observations.

```
. sort _t id
```

. list id \_t0 \_t \_d s in 1/20

|     | id | _t0 | _t | _d | s        |
|-----|----|-----|----|----|----------|
| 1.  | 3  | 0   | 1  | 0  | .9908968 |
| 2.  | 15 | 0   | 1  | 1  | .9908968 |
| 3.  | 20 | 0   | 1  | 0  | .9908968 |
| 4.  | 45 | 0   | 1  | 0  | .9908968 |
| 5.  | 39 | 0   | 2  | 0  | .9633915 |
| 6.  | 43 | 0   | 2  | 1  | .9633915 |
| 7.  | 46 | 0   | 2  | 0  | .9633915 |
| 8.  | 61 | 0   | 2  | 1  | .9633915 |
| 9.  | 75 | 0   | 2  | 1  | .9633915 |
| 10. | 95 | 0   | 2  | 0  | .9633915 |
| 11. | 6  | 0   | 3  | 1  | .9356873 |
| 12. | 23 | 0   | 3  | 0  | .9356873 |
| 13. | 42 | 0   | 3  | 1  | .9356873 |
| 14. | 54 | 0   | 3  | 1  | .9356873 |
| 15. | 60 | 0   | 3  | 0  | .9356873 |
| 16. | 68 | 0   | 3  | 0  | .9356873 |
| 17. | 72 | 0   | 4  | 0  | .9356873 |
| 18. | 94 | 0   | 4  | 0  | .9356873 |
| 19. | 38 | 0   | 5  | 0  | .9264087 |
| 20. | 70 | 0   | 5  | 0  | .9264087 |
|     |    |     |    |    |          |

At time t = 2, the baseline survivor function is 0.9634, or more precisely,  $S_0(2 + \Delta t) = 0.9634$ . What we mean by  $S_0(t + \Delta t)$  is the probability of surviving just beyond t. This is done to clarify that the probability includes escaping failure at precisely time t.

The above also indicates that our estimate of  $S_0(t)$  is a step function, and that the steps occur only at times when failure is observed—our estimated  $S_0(t)$  does not change from t = 3 to t = 4because no failure occurred at time 4. This behavior is analogous to that of the Kaplan–Meier estimate of the survivor function; see [ST] sts.

Here is a graph of the baseline survival curve:

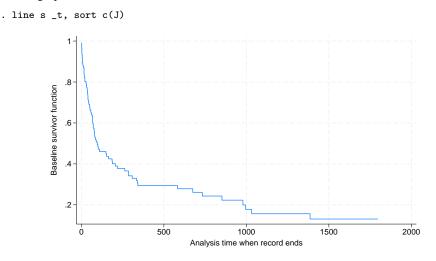

This graph was easy enough to produce because we wanted the survivor function at baseline. To graph survivor functions after stcox with covariates set to any value (baseline or otherwise), use stcurve; see [ST] stcurve.

The similarity to Kaplan-Meier is not limited to the fact that both are step functions that change only when failure occurs. They are also calculated in much the same way, with predicting basesurv after stcox having the added benefit that the result is automatically adjusted for all the covariates in your Cox model. When you have no covariates, both methods are equivalent. If you continue from the previous example, you will find that

. sts generate s1 = s

and

. stcox, estimate. predict double s2, basesurv

produce the identical variables s1 and s2, both containing estimates of the overall survivor function, unadjusted for covariates. We used type double for s2 to precisely match sts generate, which gives results in double precision.

If we had fit a stratified model by using the strata() option, the recorded survivor-function estimate on each observation would be for the stratum of that observation. That is, what you get is one variable that holds not an overall survivor curve, but instead a set of stratum-specific curves.

#### Example 2: Baseline cumulative hazard

Obtaining estimates of the baseline cumulative hazard,  $H_0(t)$ , is just as easy as obtaining the baseline survivor function. Using the same data as previously,

. use https://www.stata-press.com/data/r18/stan3, clear (Heart transplant data) . generate age40 = age - 40 . generate year70 = year - 70

- . stcox age40 posttran surg year70
   (output omitted)
- . predict ch, basechazard
- . line ch \_t, sort c(J)

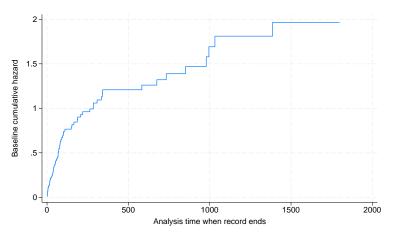

The estimated baseline cumulative hazard is also a step function with the steps occurring at the observed times of failure. When there are no covariates in your Cox model, what you obtain is equivalent to the Nelson-Aalen estimate of the cumulative hazard (see [ST] sts), but using predict, basechazard after stcox allows you to also adjust for covariates.

To obtain cumulative hazard curves at values other than baseline, you could either recenter your covariates—as we did previously with age and year—so that the values in which you are interested become baseline, or simply use stcurve; see [ST] stcurve.

4

#### Example 3: Baseline hazard contributions

Mathematically, a baseline hazard contribution,  $h_i = (1 - \alpha_i)$  (see Kalbfleisch and Prentice 2002, 115), is defined at every analytic time  $t_i$  at which a failure occurs and is undefined at other times. Stata stores  $h_i$  in observations where a failure occurred and stores missing values in the other observations.

```
. use https://www.stata-press.com/data/r18/stan3, clear
(Heart transplant data)
. generate age40 = age - 40
. generate year70 = year - 70
```

```
. stcox age40 posttran surg year70
 (output omitted)
```

```
. predict double h, basehc (97 missing values generated)
```

. list id \_t0 \_t \_d h in 1/10

|     | id | _t0 | _t  | _d | h         |
|-----|----|-----|-----|----|-----------|
| 1.  | 1  | 0   | 50  | 1  | .01503465 |
| 2.  | 2  | 0   | 6   | 1  | .02035303 |
| з.  | 3  | 0   | 1   | 0  |           |
| 4.  | 3  | 1   | 16  | 1  | .03339642 |
| 5.  | 4  | 0   | 36  | 0  | •         |
| 6.  | 4  | 36  | 39  | 1  | .01365406 |
| 7.  | 5  | 0   | 18  | 1  | .01167142 |
| 8.  | 6  | 0   | 3   | 1  | .02875689 |
| 9.  | 7  | 0   | 51  | 0  |           |
| 10. | 7  | 51  | 675 | 1  | .06215003 |

At time  $_t = 50$ , the hazard contribution  $h_1$  is 0.0150. At time  $_t = 6$ , the hazard contribution  $h_2$  is 0.0204. In observation 3, no hazard contribution is stored. Observation 3 contains a missing value because observation 3 did not fail at time 1. We also see that values of the hazard contributions are stored only in observations that are marked as failing.

Hazard contributions by themselves have no substantive interpretation, and in particular they should *not* be interpreted as estimating the hazard function at time t. Hazard contributions are simply mass points that are used as components to calculate the survivor function; see *Methods and formulas*. You can also use hazard contributions to estimate the hazard, but because they are only mass points, they need to be smoothed first. This smoothing is done automatically with stcurve; see [ST] stcurve. In summary, hazard contributions in their raw form serve no purpose other than to help replicate calculations done by Stata, and we demonstrate this below simply for illustrative purposes.

When we created the new variable h for holding the hazard contributions, we used type double because we plan on using h in some further calculations below and we wish to be as precise as possible.

In contrast with the baseline hazard contributions, the baseline survivor function,  $S_0(t)$ , is defined at all values of t: its estimate changes its value when failures occur, and at times when no failures occur, the estimated  $S_0(t)$  is equal to its value at the time of the last failure.

Continuing with our example, we now predict the baseline survivor function:

```
. predict double s, basesurv
```

. list id \_t0 \_t \_d h s in 1/10

|          | id     | _t0 | _t      | _d | h         | S         |
|----------|--------|-----|---------|----|-----------|-----------|
| 1.<br>2. | 1<br>2 | 0   | 50<br>6 | 1  | .01503465 | .68100303 |
| 2.<br>3. | 2      | 0   | 6<br>1  | 0  | .02035303 | .99089681 |
| 4.       | 3      | 1   | 16      | 1  | .03339642 | .84087361 |
| 5.       | 4      | 0   | 36      | 0  | •         | .7527663  |
| 6.       | 4      | 36  | 39      | 1  | .01365406 | .73259264 |
| 7.       | 5      | 0   | 18      | 1  | .01167142 | .82144038 |
| 8.       | 6      | 0   | 3       | 1  | .02875689 | .93568733 |
| 9.       | 7      | 0   | 51      | 0  |           | .6705895  |
| 10.      | 7      | 51  | 675     | 1  | .06215003 | .26115633 |

In the above, we sorted by id, but it is easier to see how h and s are related if we sort by \_t and put the failures on top:

. gsort +\_t -\_d

. list id \_t0 \_t \_d h s in 1/18

|     | id | _t0 | _t | _d | h         | S         |
|-----|----|-----|----|----|-----------|-----------|
| 1.  | 15 | 0   | 1  | 1  | .00910319 | .99089681 |
| 2.  | 3  | 0   | 1  | 0  |           | .99089681 |
| 3.  | 20 | 0   | 1  | 0  |           | .99089681 |
| 4.  | 45 | 0   | 1  | 0  | •         | .99089681 |
| 5.  | 43 | 0   | 2  | 1  | .02775802 | .96339147 |
| 6.  | 75 | 0   | 2  | 1  | .02775802 | .96339147 |
| 7.  | 61 | 0   | 2  | 1  | .02775802 | .96339147 |
| 8.  | 95 | 0   | 2  | 0  |           | .96339147 |
| 9.  | 39 | 0   | 2  | 0  |           | .96339147 |
| 10. | 46 | 0   | 2  | 0  | •         | .96339147 |
| 11. | 54 | 0   | 3  | 1  | .02875689 | .93568733 |
| 12. | 6  | 0   | 3  | 1  | .02875689 | .93568733 |
| 13. | 42 | 0   | 3  | 1  | .02875689 | .93568733 |
| 14. | 60 | 0   | 3  | 0  |           | .93568733 |
| 15. | 23 | 0   | 3  | 0  | •         | .93568733 |
| 16. | 68 | 0   | 3  | 0  | •         | .93568733 |
| 17. | 94 | 0   | 4  | 0  |           | .93568733 |
| 18. | 72 | 0   | 4  | 0  | •         | .93568733 |
|     |    |     |    |    |           |           |

The baseline hazard contribution is stored on every failure record—if multiple failures occur at a given time, the value of the hazard contribution is repeated—and the baseline survivor is stored on every record. (More correctly, baseline values are stored on records that meet the criterion and that were used in estimation. If some observations are explicitly or implicitly excluded from the estimation, their baseline values will be set to missing, no matter what.)

With this listing, we can better understand how the hazard contributions are used to calculate the survivor function. Because the patient with id = 15 died at time  $t_1 = 1$ , the hazard contribution for that patient is  $h_{15} = 0.00910319$ . Because that was the only death at  $t_1 = 1$ , the estimated survivor function at this time is  $S_0(1) = 1 - h_{15} = 1 - 0.00910319 = 0.99089681$ . The next death occurs at time  $t_1 = 2$ , and the hazard contribution at this time for patient 43 (or patient 61 or patient 75, it does not matter) is  $h_{43} = 0.02775802$ . Multiplying the previous survivor function value by  $1 - h_{43}$  gives the new survivor function at  $t_1 = 2$  as  $S_0(2) = 0.96339147$ . The other survivor function values are then calculated in succession, using this method at each failure time. At times when no failures occur, the survivor function remains unchanged.

1

### □ Technical note

Consider manually obtaining the estimate of  $S_0(t)$  from the  $h_i$ :

```
. sort _t _d
```

```
. by _t: keep if _d & _n==_N
```

- . generate double s2 = 1-h
- . replace s2 = s2[\_n-1]\*s2 if \_n>1

s2 will be equivalent to s as produced above. If you had obtained stratified estimates, the code would be

```
. sort group _t _d
```

- . by group \_t: keep if \_d & \_n==\_N
- . generate double s2 = 1-h
- . by group: replace s2 = s2[\_n-1]\*s2 if \_n>1

### Making baseline reasonable

When predicting with basesurv or basechazard, for numerical accuracy reasons, the baseline functions must correspond to something reasonable in your data. Remember, the baseline functions correspond to all covariates equal to 0 in your Cox model.

Consider, for instance, a Cox model that includes the variable calendar year among the covariates. Say that year varies between 1980 and 1996. The baseline functions would correspond to year 0, almost 2,000 years in the past. Say that the estimated coefficient on year is -0.2, meaning that the hazard ratio for one year to the next is a reasonable 0.82.

Think carefully about the contribution to the predicted log cumulative hazard: it would be approximately  $-0.2 \times 2,000 = -400$ . Now  $e^{-400} \approx 10^{-173}$ , which on a digital computer is so close to 0 that there is simply no hope that  $H_0(t)e^{-400}$  will produce an accurate estimate of H(t).

Even with less extreme numbers, problems arise, even in the calculation of the baseline survivor function. Baseline hazard contributions near 1 produce baseline survivor functions with steps differing by many orders of magnitude because the calculation of the survivor function is cumulative. Producing a meaningful graph of such a survivor function is hopeless, and adjusting the survivor function to other values of the covariates is too much work.

For these reasons, covariate values of 0 must be meaningful if you are going to specify the basechazard or basesurv option. As the baseline values move to absurdity, the first problem you will encounter is a baseline survivor function that is too hard to interpret, even though the baseline hazard contributions are estimated accurately. Further out, the procedure Stata uses to estimate the baseline hazard contributions will break down—it will produce results that are exactly 1. Hazard contributions that are exactly 1 produce survivor functions that are uniformly 0, and they will remain 0 even after adjusting for covariates.

This, in fact, occurs with the Stanford heart transplant data:

| . use https://www.stata-press.com/data/r18/stan3, clear<br>(Heart transplant data) |                           |          |           |          |          |  |
|------------------------------------------------------------------------------------|---------------------------|----------|-----------|----------|----------|--|
| . stcox age po<br>(output omitted                                                  | 0.                        | year     |           |          |          |  |
| . predict ch,                                                                      | . predict ch, basechazard |          |           |          |          |  |
| . predict s, l                                                                     | basesurv                  |          |           |          |          |  |
| . summarize cl                                                                     | h s                       |          |           |          |          |  |
| Variable                                                                           | Obs                       | Mean     | Std. dev. | Min      | Max      |  |
| ch                                                                                 | 172                       | 745.1134 | 682.8671  | 11.88239 | 2573.637 |  |
| s                                                                                  | 172                       | 1.45e-07 | 9.43e-07  | 0        | 6.24e-06 |  |

The hint that there are problems is that the values of ch are huge and the values of s are close to 0. In this dataset, age (which ranges from 8 to 64 with a mean value of 45) and year (which ranges from 67 to 74) are the problems. The baseline functions correspond to a newborn at the turn of the century on the waiting list for a heart transplant!

To obtain accurate estimates of the baseline functions, type

| . drop ch s    | L S                                                 |               |           |          |          |  |  |  |
|----------------|-----------------------------------------------------|---------------|-----------|----------|----------|--|--|--|
| . generate age | e40 = age - 40                                      | 40 = age - 40 |           |          |          |  |  |  |
| . generate yea | ar70 = year - '                                     | 70            |           |          |          |  |  |  |
| 0              | . stcox age40 posttran surg year70 (output omitted) |               |           |          |          |  |  |  |
| . predict ch,  | basechazard                                         |               |           |          |          |  |  |  |
| . predict s, l | pasesurv                                            |               |           |          |          |  |  |  |
| . summarize cl | n s                                                 |               |           |          |          |  |  |  |
| Variable       | Obs                                                 | Mean          | Std. dev. | Min      | Max      |  |  |  |
| ch             | 172                                                 | .5685743      | .521076   | .0090671 | 1.963868 |  |  |  |
| S              | 172                                                 | .6291871      | .2530009  | .130666  | .9908968 |  |  |  |

Adjusting the variables does not affect the coefficient (and, hence, hazard-ratio) estimates, but it changes the values at which the baseline functions are estimated to be within the range of the data.

### Technical note

Above we demonstrated what can happen to predicted baseline functions when baseline values represent a departure from what was observed in the data. In the above example, the Cox model fit was fine and only the baseline functions lacked accuracy. As baseline values move even further toward absurdity, the risk-set accumulations required to fit the Cox model will also break down. If you are having difficulty getting stcox to converge or you obtain missing coefficients, one possible solution is to recenter your covariates just as we did above.

#### **Residuals and diagnostic measures**

Stata can calculate Cox–Snell residuals, martingale residuals, deviance residuals, efficient score residuals (esr), Schoenfeld residuals, scaled Schoenfeld residuals, likelihood displacement values, LMAX values, and DFBETA influence measures.

Although the uses of residuals vary and depend on the data and user preferences, traditional and suggested uses are the following: Cox–Snell residuals are useful in assessing overall model fit. Martingale residuals are useful in determining the functional form of covariates to be included in the model and are occasionally useful in identifying outliers. Deviance residuals are useful in examining model accuracy and identifying outliers. Schoenfeld and scaled Schoenfeld residuals are useful for checking and testing the proportional-hazards assumption. Likelihood displacement values and LMAX values are useful in identifying influential subjects. DFBETAs also measure influence, but they do so on a coefficient-by-coefficient basis. Likelihood displacement values, LMAX values, and DFBETAs are all based on efficient score residuals.

### Example 4: Cox–Snell residuals

Let's first examine the use of Cox-Snell residuals. Using the cancer data introduced in example 2 in [ST] **stcox**, we first perform a Cox regression and then predict the Cox-Snell residuals.

```
. use https://www.stata-press.com/data/r18/drugtr, clear
(Patient survival in drug trial)
. stset studytime, failure(died)
(output omitted)
```

| . stcox age drug, nolog<br>Failure _d: died<br>Analysis time _t: studytime |                                             |                      |               |      |                           |                     |  |  |
|----------------------------------------------------------------------------|---------------------------------------------|----------------------|---------------|------|---------------------------|---------------------|--|--|
| Cox regression                                                             | Cox regression with Breslow method for ties |                      |               |      |                           |                     |  |  |
| No. of subject<br>No. of failure                                           | es = 31                                     | Number of obs        | 48 = 48       |      |                           |                     |  |  |
| Time at risk = 744<br>Log likelihood = -83.323546                          |                                             |                      |               |      | LR chi2(2)<br>Prob > chi2 | = 33.18<br>= 0.0000 |  |  |
| t                                                                          | Haz. ratio                                  | Std. err.            | z             | P> z | [95% conf.                | interval]           |  |  |
| age<br>drug                                                                | 1.120325<br>.1048772                        | .0417711<br>.0477017 | 3.05<br>-4.96 |      | 1.041375<br>.0430057      | 1.20526<br>.2557622 |  |  |

. predict cs, csnell

The csnell option tells predict to output the Cox-Snell residuals to a new variable, cs. If the Cox regression model fits the data, these residuals should have a standard censored exponential distribution with hazard ratio 1. We can verify the model's fit by calculating—based, for example, on the Kaplan-Meier estimated survivor function or the Nelson-Aalen estimator—an empirical estimate of the cumulative hazard function, using the Cox-Snell residuals as the time variable and the data's original censoring variable. If the model fits the data, the plot of the cumulative hazard versus cs should approximate a straight line with slope 1.

To do this, we first re-stset the data, specifying cs as our new failure-time variable and died as the failure/censoring indicator. We then use the sts generate command to generate the H variable containing the Nelson-Aalen cumulative hazard estimates and plot it against cs.

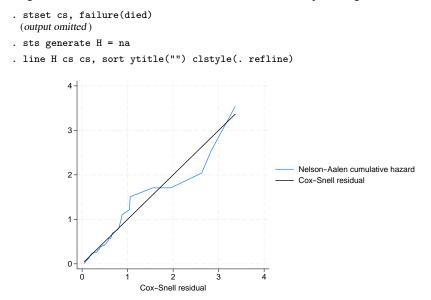

We specified cs twice in the graph command above so that a reference  $45^{\circ}$  line is plotted. Comparing the jagged line with the reference line, we observe that the Cox model does not fit these data too badly.

We could have used estat gofplot to automate the above steps, creating the goodness-of-fit plot for a Cox model with the following:

- . quietly stset studytime, failure(died)
- . quietly stcox age drug
- . estat gofplot

#### □ Technical note

The statement that "if the Cox regression model fits the data, the Cox–Snell residuals have a standard censored exponential distribution with hazard ratio 1" holds only if the true parameters,  $\beta$ , and the true cumulative baseline hazard function,  $H_0(t)$ , are used in calculating the residuals. Because we use estimates  $\hat{\beta}$  and  $\hat{H}_0(t)$ , deviations from the 45° line in the above plots could be due in part to uncertainty about these estimates. This is particularly important for small sample sizes and in the right-hand tail of the distribution, where the baseline hazard is more variable because of the reduced effective sample caused by prior failures and censoring.

4

#### Example 5: Martingale residuals

Let's now examine the martingale residuals. Martingale residuals are useful in assessing the functional form of a covariate to be entered into a Cox model. Sometimes the covariate may need transforming so that the transformed variable will satisfy the assumptions of the proportional hazards model. To find the appropriate functional form of a variable, we fit a Cox model excluding the variable and then plot a lowess smooth of the martingale residuals against some transformation of the variable in question. If the transformation is appropriate, then the smooth should be approximately linear.

We apply this procedure to our cancer data to find an appropriate transformation of age (or to verify that age need not be transformed).

. use https://www.stata-press.com/data/r18/drugtr, clear (Patient survival in drug trial)

- . stset studytime, failure(died)
   (output omitted)
- . stcox drug (output omitted)
- . predict mg, mgale
- . lowess mg age, mean noweight title("") note("") m(o)

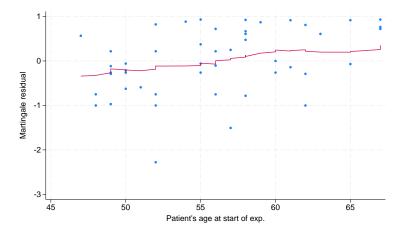

We used the lowess command with the mean and noweight options to obtain a plot of the running-mean smoother to ease interpretation. A lowess smoother or other smoother could also be used; see [R] lowess. The smooth appears nearly linear, supporting the inclusion of the untransformed version of age in our Cox model. Had the smooth not been linear, we would have tried smoothing the martingale residuals against various transformations of age until we found one that produced a near-linear smooth.

Martingale residuals can also be interpreted as the difference over time of the observed number of failures minus the difference predicted by the model. Thus a plot of the martingale residuals versus the linear predictor may be used to detect outliers.

Plots of martingale residuals are sometimes difficult to interpret, however, because these residuals are skewed, taking values in  $(-\infty, 1)$ . For this reason, deviance residuals are preferred for examining model accuracy and identifying outliers.

Originally, "à la martingale" was a French expression meaning in the fashion of Martigues, a town in Provence. People from that town evidently had a reputation, no doubt unjustified, for their extravagance. Later the term was applied to a betting method in which a gambler doubles the stakes after each loss, which is not a strategy that StataCorp will endorse on your behalf. The current meaning in probability theory is more prosaic. In a fair game, knowing past events cannot help predict winnings in the future. By extension, a martingale is a stochastic process in time for which the expectation of the next value equals the present value, even given knowledge of all previous values. The original reference to fashion survives in equestrian and nautical terms referring to straps or stays.

#### Example 6: Deviance residuals

Deviance residuals are a rescaling of the martingale residuals so that they are symmetric about 0 and thus are more like residuals obtained from linear regression. Plots of these residuals against the linear predictor, survival time, rank order of survival, or observation number can be useful in identifying aberrant observations and assessing model fit. We continue from the previous example, but we need to first refit the Cox model with age included:

- . drop mg
- . stcox drug age (output omitted)
- . predict mg, mgale
- . predict xb, xb
- . scatter mg xb

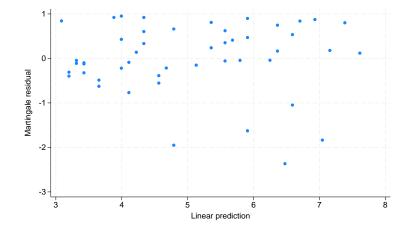

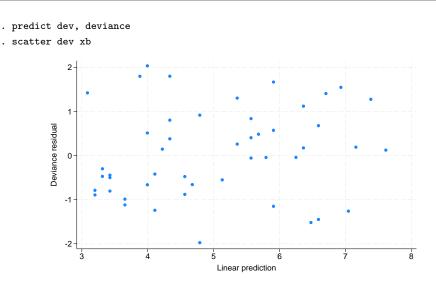

We first plotted the martingale residuals versus the linear predictor and then plotted the deviance residuals versus the linear predictor. Given their symmetry about 0, deviance residuals are easier to interpret, although both graphs yield the same information. With uncensored data, deviance residuals should resemble white noise if the fit is adequate. Censored observations would be represented as clumps of deviance residuals near 0 (Klein and Moeschberger 2003, 381). Given what we see above, there do not appear to be any outliers.

In evaluating the adequacy of the fitted model, we must determine if any one subject has a disproportionate influence on the estimated parameters. This is known as influence or leverage analysis. The preferred method of performing influence or leverage analysis is to compare the estimated parameter,  $\hat{\beta}$ , obtained from the full data, with estimated parameters  $\hat{\beta}_i$ , obtained by fitting the model to the N-1 subjects remaining after the *i*th subject is removed. If  $\hat{\beta} - \hat{\beta}_i$  is close to 0, the *i*th subject has little influence on the estimate. The process is repeated for all subjects included in the original model. To compute these differences for a dataset with N subjects, we would have to execute stcox N additional times, which could be impractical for large datasets.

To avoid fitting N additional Cox models, an approximation to  $\hat{\beta} - \hat{\beta}_i$  can be made based on the efficient score residuals; see *Methods and formulas*. The difference  $\hat{\beta} - \hat{\beta}_i$  is commonly referred to as DFBETA in the literature; see [R] regress postestimation.

## Example 7: DFBETAs

You obtain DFBETAs by using predict's dfbeta option:

```
. use https://www.stata-press.com/data/r18/drugtr, clear
(Patient survival in drug trial)
. stset studytime, failure(died)
(output omitted)
. stcox age drug
(output omitted)
. predict df*, dfbeta
```

The last command stores the estimates of DFBETA<sub>i</sub> =  $\hat{\beta} - \hat{\beta}_i$  for i = 1, ..., N in the variables df1 and df2. We can now plot these versus either time or subject (observation) number to identify

subjects with disproportionate influence. To maximize the available information, we plot versus time and label the points by their subject numbers.

```
. generate obs = _n
```

. scatter df1 studytime, yline(0) mlabel(obs)

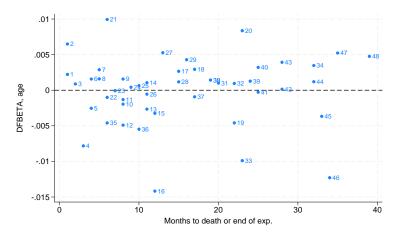

. scatter df2 studytime, yline(0) mlabel(obs)

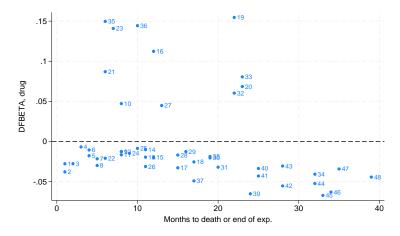

From the second graph we see that observation 35, if removed, would decrease the coefficient on drug by approximately 0.15 or, equivalently, decrease the hazard ratio for drug by a factor of approximately  $\exp(-0.15) = 0.861$ .

4

DFBETAs as measures of influence have a straightforward interpretation. Their only disadvantage is that the number of values to examine grows both with sample size and with the number of regressors.

Two alternative measures of influence are *likelihood displacement* values and LMAX values, and both measure each subject's influence on the coefficient vector as a whole. Thus, for each, you have only one value per subject regardless of the number of regressors. As was the case with DFBETAs, likelihood displacement and LMAX calculations are also based on efficient score residuals; see *Methods and formulas*.

Likelihood displacement values measure influence by approximating what happens to the model log likelihood (more precisely, twice the log likelihood) when you omit subject i. Formally, the likelihood displacement value for subject i approximates the quantity

$$2\left\{\log L\left(\widehat{\boldsymbol{\beta}}\right) - \log L\left(\widehat{\boldsymbol{\beta}}_{i}\right)\right\}$$

where  $\hat{\beta}$  and  $\hat{\beta}_i$  are defined as previously and  $L(\cdot)$  is the partial likelihood for the Cox model estimated from all the data. In other words, when you calculate  $L(\cdot)$ , you use all the data, but you evaluate at the parameter estimates  $\hat{\beta}_i$  obtained by omitting the *i*th subject. Note that because  $\hat{\beta}$  represents an optimal solution, likelihood displacement values will always be nonnegative.

That likelihood displacements measure influence can be seen through the following logic: if subject i is influential, then the vector  $\hat{\beta}_i$  will differ substantially from  $\hat{\beta}$ . When that occurs, evaluating the log likelihood at such a suboptimal solution will give you a very different log likelihood.

LMAX values are closely related to likelihood displacements and are derived from an eigensystem analysis of the matrix of efficient score residuals; see *Methods and formulas* for details.

Both likelihood displacement and LMAX values measure each subject's overall influence, but they are not directly comparable with each other. Likelihood displacement values should be compared only with other likelihood displacement values, and LMAX values only with other LMAX values.

## Example 8: Likelihood displacement and LMAX values

You obtain likelihood displacement values with predict's ldisplace option, and you obtain LMAX values with the lmax option. Continuing from the previous example:

```
. predict ld, ldisplace
. predict lmax, lmax
. list _t0 _t _d ld lmax in 1/10
```

|     | _t0 | _t | _d | ld       | lmax     |
|-----|-----|----|----|----------|----------|
| 1.  | 0   | 1  | 1  | .0059511 | .0735375 |
| 2.  | 0   | 1  | 1  | .032366  | .1124505 |
| з.  | 0   | 2  | 1  | .0038388 | .0686295 |
| 4.  | 0   | 3  | 1  | .0481942 | .0113989 |
| 5.  | 0   | 4  | 1  | .0078195 | .0331513 |
| 6.  | 0   | 4  | 1  | .0019887 | .0308102 |
| 7.  | 0   | 5  | 1  | .0069245 | .0614247 |
| 8.  | 0   | 5  | 1  | .0051647 | .0763283 |
| 9.  | 0   | 8  | 1  | .0021315 | .0353402 |
| 10. | 0   | 8  | 0  | .0116187 | .1179539 |
|     |     |    |    |          |          |

We can plot the likelihood displacement values versus time and label the points by observation number:

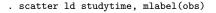

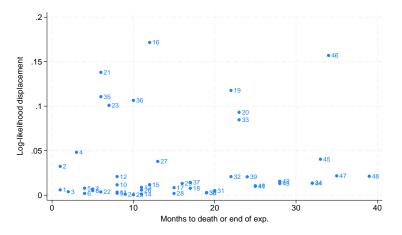

The above shows subjects 16 and 46 to be somewhat influential. A plot of LMAX values will show subject 16 as influential but not subject 46, a fact we leave to you to verify.

4

Schoenfeld residuals and scaled Schoenfeld residuals are most often used to test the proportionalhazards assumption, as described in [ST] stcox PH-assumption tests.

#### Multiple records per subject

In the previous section, we analyzed data from a cancer study, and in doing so we were very loose in differentiating "observations" versus "subjects". In fact, we used both terms interchangeably. We were able to get away with that because in that dataset each subject (patient) was represented by only one observation—the subjects were the observations.

Oftentimes, however, subjects need representation by multiple observations, or records. For example, if a patient leaves the study for some time only to return later, at least one additional record will be needed to denote the subject's return to the study and the gap in their history. If the covariates of interest for a subject change during the study (for example, transitioning from smoking to nonsmoking), then this will also require representation by multiple records.

Multiple records per subject are not a problem for Stata; you simply specify an id() variable when stsetting your data, and this id() variable tells Stata which records belong to which subjects. The other commands in Stata's st suite know how to then incorporate this information into your analysis.

For predict after stcox, by default Stata handles diagnostic measures as always being at the *subject level*, regardless of whether that subject comprises one observation or multiple ones.

### Example 9: Stanford heart transplant data

As an example, consider, as we did previously, data from the Stanford heart transplant study:

. list id \_t0 \_t \_d age posttran surgery year in 1/10

|     | id | _t0 | _t  | _d | age | posttran | surgery | year |
|-----|----|-----|-----|----|-----|----------|---------|------|
| 1.  | 1  | 0   | 50  | 1  | 30  | 0        | 0       | 67   |
| 2.  | 2  | 0   | 6   | 1  | 51  | 0        | 0       | 68   |
| з.  | 3  | 0   | 1   | 0  | 54  | 0        | 0       | 68   |
| 4.  | 3  | 1   | 16  | 1  | 54  | 1        | 0       | 68   |
| 5.  | 4  | 0   | 36  | 0  | 40  | 0        | 0       | 68   |
| 6.  | 4  | 36  | 39  | 1  | 40  | 1        | 0       | 68   |
| 7.  | 5  | 0   | 18  | 1  | 20  | 0        | 0       | 68   |
| 8.  | 6  | 0   | 3   | 1  | 54  | 0        | 0       | 68   |
| 9.  | 7  | 0   | 51  | 0  | 50  | 0        | 0       | 68   |
| 10. | 7  | 51  | 675 | 1  | 50  | 1        | 0       | 68   |

The data come to us already stset, and we type stset without arguments to examine the current settings. We verify that the id variable has been set as the patient id. We also see that we have 172 records representing 103 subjects, implying multiple records for some subjects. From our listing, we see that multiple records are necessary to accommodate changes in patients' heart-transplant status (pretransplant versus posttransplant).

Residuals and other diagnostic measures, where applicable, will by default take place at the subject level, meaning that (for example) there will be 103 likelihood displacement values for detecting influential subjects (not observations, but subjects).

```
stcox age posttran surg year
(output omitted)
predict ld, ldisplace
(69 missing values generated)
```

. list id \_t0 \_t \_d age posttran surgery year ld in 1/10

|     | id | _t0 | _t  | _d | age | posttran | surgery | year | ld       |
|-----|----|-----|-----|----|-----|----------|---------|------|----------|
| 1.  | 1  | 0   | 50  | 1  | 30  | 0        | 0       | 67   | .0596877 |
| 2.  | 2  | 0   | 6   | 1  | 51  | 0        | 0       | 68   | .0154667 |
| 3.  | 3  | 0   | 1   | 0  | 54  | 0        | 0       | 68   |          |
| 4.  | 3  | 1   | 16  | 1  | 54  | 1        | 0       | 68   | .0298421 |
| 5.  | 4  | 0   | 36  | 0  | 40  | 0        | 0       | 68   | •        |
| 6.  | 4  | 36  | 39  | 1  | 40  | 1        | 0       | 68   | .0359712 |
| 7.  | 5  | 0   | 18  | 1  | 20  | 0        | 0       | 68   | .1260891 |
| 8.  | 6  | 0   | 3   | 1  | 54  | 0        | 0       | 68   | .0199614 |
| 9.  | 7  | 0   | 51  | 0  | 50  | 0        | 0       | 68   |          |
| 10. | 7  | 51  | 675 | 1  | 50  | 1        | 0       | 68   | .0659499 |

Because here we are not interested in predicting any baseline functions, it is perfectly safe to leave age and year uncentered. The "(69 missing values generated)" message after predict tells us that only 103 out of the 172 observations of 1d were filled in; that is, we received only one likelihood displacement per subject. Regardless of the current sorting of the data, the 1d value for a subject is stored in the last chronological record for that subject as determined by analysis time, \_t.

Patient 4 has two records in the data, one pretransplant and one posttransplant. As such, the ld value for that patient is interpreted as the change in twice the log likelihood due to deletion of both of these observations, that is, the deletion of patient 4 from the study. The interpretation is at the patient level, not the record level.

4

If, instead, you want likelihood displacement values that you can interpret at the observation level (that is, changes in twice the log likelihood due to deleting one record), you simply add the partial option to the predict command above:

. predict ld, ldisplace partial

We do not think these kinds of observation-level diagnostics are generally what you would want, but they are available.

In the above, we discussed likelihood displacement values, but the same issue concerning subjectlevel versus observation-level interpretation also exists with Cox–Snell residuals, martingale residuals, deviance residuals, efficient score residuals, LMAX values, and DFBETAs. Regardless of which diagnostic you examine, this issue of interpretation is the same.

There is one situation where you do want to use the partial option. If you are using martingale residuals to determine functional form and the variable you are thinking of adding varies within subject, then you want to graph the partial martingale residuals against that new variable. Because the variable changes within subject, the martingale residuals should also change accordingly.

### Predictions after stcox with the tvc() option

The residuals and diagnostics discussed previously are not available after estimation with stcox with the tvc() option, which is a convenience option for handling time-varying covariates:

```
. use https://www.stata-press.com/data/r18/drugtr, clear
(Patient survival in drug trial)
. stcox drug age, tvc(age) nolog
        Failure _d: died
  Analysis time _t: studytime
Cox regression with Breslow method for ties
No. of subjects = 48
                                                           Number of obs =
                                                                                48
No. of failures = 31
Time at risk
                = 744
                                                           LR chi2(3)
                                                                          =
                                                                            33.63
Log likelihood = -83.095036
                                                           Prob > chi2
                                                                          = 0.0000
          _t
               Haz. ratio
                             Std. err.
                                                  P>|z|
                                                             [95% conf. interval]
                                             z
main
                  .1059862
                              .0478178
                                          -4.97
                                                  0.000
                                                             .0437737
                                                                          .2566171
        drug
                  1.156977
                                .07018
                                           2.40
                                                   0.016
                                                             1.027288
                                                                          1.303037
         age
tvc
                  .9970966
                              .0042415
                                          -0.68
                                                  0.494
                                                              .988818
                                                                          1.005445
         age
```

Note: Variables in two equation interacted with \_t.

```
. predict dev, deviance this prediction is not allowed after estimation with tvc(); see tvc note for an alternative to the tvc() option r(198);
```

The above fits a Cox model to the cancer data and includes an interaction of age with analysis time, \_t. Such interactions are useful for testing the proportional-hazards assumption: significant interactions are violations of the proportional-hazards assumption for the variable being interacted with analysis time (or some function of analysis time). That is not the situation here.

In any case, models with tvc() interactions do not allow predicting the residuals and diagnostics discussed thus far. The solution in such situations is to forgo the use of tvc(), expand the data, and use factor variables to specify the interaction:

```
. generate id = _n
. streset, id(id)
 (output omitted)
. stsplit, at(failures)
(21 failure times)
(534 observations (episodes) created)
. stcox drug age c.age#c._t, nolog
        Failure _d: died
  Analysis time _t: studytime
       ID variable: id
Cox regression with Breslow method for ties
No. of subjects = 48
                                                                              582
                                                          Number of obs =
No. of failures = 31
Time at risk
                = 744
                                                          LR chi2(3)
                                                                         = 33.63
Log likelihood = -83.095036
                                                          Prob > chi2
                                                                         = 0.0000
          _t
               Haz. ratio
                                                             [95% conf. interval]
                             Std. err.
                                             z
                                                  P>|z|
                  .1059862
                             .0478178
                                          -4.97
                                                  0.000
                                                             .0437737
                                                                         .2566171
        drug
                  1.156977
                               .07018
                                                            1.027288
                                           2.40
                                                                         1.303037
                                                  0.016
         age
  c.age#c._t
                  .9970966
                             .0042415
                                          -0.68
                                                  0.494
                                                              .988818
                                                                         1.005445
. predict dev, deviance
(534 missing values generated)
. summarize dev
    Variable
                       Obs
                                  Mean
                                          Std. dev.
                                                           Min
                                                                       Max
                        48
                              .0658485
                                           1.020993 -1.804876
                                                                  2.065424
         dev
```

We split the observations, currently one per subject, so that the interaction term is allowed to vary over time. Splitting the observations requires that we first establish a subject id variable. Once that is done, we split the observations with stsplit and the at(failures) option, which splits the records only at the observed failure times. This amount of splitting is the minimal amount required to reproduce our previous Cox model. We then include the interaction term c.age#c.\_t in our model, verify that our Cox model is the same as before, and obtain our 48 deviance residuals, one for each subject.

## Predictions after stcox with the shared() option

A Cox shared frailty model is a Cox model with added group-level random effects such that

$$h_{ij}(t) = h_0(t) \exp(\mathbf{x}_{ij}\boldsymbol{\beta} + \nu_i)$$

with  $\nu_i$  representing the added effect due to being in group *i*; see *Cox regression with shared frailty* in [ST] **stcox** for more details. You fit this kind of model by specifying the shared(*varname*) option with stcox, where *varname* identifies the groups. stcox will produce an estimate of  $\beta$ , its covariance matrix, and an estimate of the variance of the  $\nu_i$ . What it will not produce are estimates of the  $\nu_i$  themselves. These you can obtain postestimation with predict.

#### Example 10: Shared frailty models

In example 10 of [ST] stcox, we fit a shared frailty model to data from 38 kidney dialysis patients, measuring the time to infection at the catheter insertion point. Two recurrence times (in days) were measured for each patient.

The estimated  $\nu_i$  are not displayed in the stcox coefficient table but may be retrieved postestimation by using predict with the effects option:

. use https://www.stata-press.com/data/r18/catheter, clear (Kidney data, McGilchrist and Aisbett, Biometrics, 1991)

. quietly stcox age female, shared(patient)

- . predict nu, effects
- . sort nu
- . list patient nu in 1/2

|    | patient | nu        |
|----|---------|-----------|
| 1. | 21      | -2.448707 |
| 2. | 21      | -2.448707 |

. list patient nu in 75/L

|     | patient | nu       |
|-----|---------|----------|
| 75. | 7       | .5187159 |
| 76. | 7       | .5187159 |

From the results above, we estimate that the least frail patient is patient 21, with  $\hat{\nu}_{21} = -2.45$ , and that the frailest patient is patient 7, with  $\hat{\nu}_7 = 0.52$ .

4

#### Technical note

When used with shared-frailty models, predict's basehc, basesurv, and basechazard options produce estimates of baseline quantities that are based on the last-step penalized Cox model fit. Therefore, without option atfrailty or atfrailty(), the term "baseline" means that not only the covariates are set to 0 but also the  $\nu_i$ . If the atfrailty option is specified, all the covariates are set to 0, but the frailties are set to exp( $\nu_i$ ).

Other predictions, such as martingale residuals, are conditional on the estimated frailty variance being fixed and known at the onset.

#### estat concordance

estat concordance calculates the concordance probability, which is defined as the probability that predictions and outcomes are concordant. estat concordance provides two measures of the concordance probability: Harrell's C and Gönen and Heller's K concordance coefficients. Harrell's C, which is defined as the proportion of all usable subject pairs in which the predictions and outcomes are concordant, is computed by default. Gönen and Heller (2005) propose an alternative measure of concordance, computed when the gheller option is specified, that is not sensitive to the degree of

censoring, unlike Harrell's C coefficient. This estimator is not dependent on the observed event or the censoring time and is a function of only the regression parameters and the covariate distribution, which leads to the asymptotic unbiasedness. estat concordance also reports the Somers's D rank correlation, which is derived by calculating 2C - 1 for Harrell's C and 2K - 1 for Gönen and Heller's K.

estat concordance may not be used after a Cox regression model with time-varying covariates and may not be applied to weighted data or to data with delayed entries. The computation of Gönen and Heller's K coefficient is not supported for shared-frailty models, stratified estimation, or multiple-record data.

Example 11: Harrell's C

Using our cancer data, we wish to evaluate the predictive value of the measurement of drug and age. After fitting a Cox regression model, we use estat concordance to calculate Harrell's C index.

```
. use https://www.stata-press.com/data/r18/drugtr, clear
(Patient survival in drug trial)
. stcox drug age
        Failure _d: died
  Analysis time _t: studytime
Iteration 0: Log likelihood = -99.911448
Iteration 1: Log likelihood = -83.551879
Iteration 2: Log likelihood = -83.324009
Iteration 3: Log likelihood = -83.323546
Refining estimates:
Iteration 0: Log likelihood = -83.323546
Cox regression with Breslow method for ties
                                                         Number of obs =
No. of subjects =
                  48
                                                                              48
No. of failures = 31
Time at risk
                = 744
                                                         LR chi2(2)
                                                                           33.18
                                                                        =
Log likelihood = -83.323546
                                                         Prob > chi2
                                                                        = 0.0000
               Haz. ratio
                            Std. err.
                                                 P>|z|
                                                            [95% conf. interval]
          _t
                                            z
                                                 0.000
                                                            .0430057
                             .0477017
        drug
                 .1048772
                                         -4.96
                                                                        .2557622
         age
                 1.120325
                             .0417711
                                          3.05
                                                 0.002
                                                            1.041375
                                                                         1.20526
. estat concordance, noshow
Harrell's C concordance statistic
  Number of subjects (N)
                                               48
  Number of comparison pairs (P)
                                              849
  Number of orderings as expected (E) =
                                              679
  Number of tied predictions (T)
                                       =
                                               15
          Harrell's C = (E + T/2) / P =
                                           0.8086
                            Somers' D =
                                           0.6172
```

The result of stcox shows that the drug results in a lower hazard and therefore a longer survival time, controlling for age and older patients being more likely to die. The value of Harrell's C is 0.8086, which indicates that we can correctly order survival times for pairs of patients 81% of the time on the basis of measurement of drug and age. See *Methods and formulas* for the full definition of concordance.

### Technical note

estat concordance does not work after a Cox regression model with time-varying covariates. When the covariates are varying with time, the prognostic score,  $PS = x\beta$ , will not capture or condense the information in given measurements, in which case it does not make sense to calculate the rank correlation between PS and survival time.

# Example 12: Gönen and Heller's K

Alternatively, we can obtain Gönen and Heller's estimate of the concordance probability, K. To do so, we specify the gheller option with estat concordance:

. estat concordance, noshow gheller Gonen and Heller's K concordance statistic Number of subjects (N) = 48 Gonen and Heller's K = 0.7748 Somers' D = 0.5496

Gönen and Heller's concordance coefficient may be preferred to Harrell's C when censoring is present because Harrell's C can be biased. Because 17 of our 48 subjects are censored, we prefer Gönen and Heller's concordance to Harrell's C.

4

# Stored results

Scalars

estat concordance stores the following in r():

| r(N)   | number of observations          | r(K)      | Gönen and Heller's K coefficient                          |
|--------|---------------------------------|-----------|-----------------------------------------------------------|
| r(n_P) | number of comparison pairs      | r(K_s)    | smoothed Gönen and Heller's K                             |
| r(n_E) | number of orderings as expected | r(K_s_se) | coefficient standard error of the smoothed K              |
| r(n_T) | number of tied predictions      | r(D)      | coefficient<br>Somers's $D$ coefficient for Harrell's $C$ |
| r(C)   | Harrell's C coefficient         | r(D_K)    | Somers's D coefficient for Gönen and                      |
|        |                                 |           | Heller's K                                                |

r(n\_P), r(n\_E), and r(n\_T) are returned only when strata are not specified.

# Methods and formulas

Let  $\mathbf{x}_i$  be the row vector of covariates for the time interval  $(t_{0i}, t_i]$  for the *i*th observation in the dataset (i = 1, ..., N). The Cox partial log-likelihood function, using the default Peto–Breslow method for tied failures is

$$\log L_{\text{breslow}} = \sum_{j=1}^{D} \sum_{i \in D_j} \left[ w_i(\mathbf{x}_i \boldsymbol{\beta} + \text{offset}_i) - w_i \log \left\{ \sum_{\ell \in R_j} w_\ell \exp(\mathbf{x}_\ell \boldsymbol{\beta} + \text{offset}_\ell) \right\} \right]$$

where j indexes the ordered failure times  $t_j$  (j = 1, ..., D),  $D_j$  is the set of  $d_j$  observations that fail at  $t_j$ ,  $d_j$  is the number of failures at  $t_j$ , and  $R_j$  is the set of observations k that are at risk at time  $t_j$  (that is, all k such that  $t_{0k} < t_j \le t_k$ ).  $w_i$  and offset<sub>i</sub> are, respectively, the weight and linear offset for observation i, if specified. If the Efron method for ties is specified at estimation, the partial log likelihood is

$$\log L_{\text{efron}} = \sum_{j=1}^{D} \sum_{i \in D_j} \left[ \mathbf{x}_i \boldsymbol{\beta} + \text{offset}_i - d_j^{-1} \sum_{k=0}^{d_j-1} \log \left\{ \sum_{\ell \in R_j} \exp(\mathbf{x}_\ell \boldsymbol{\beta} + \text{offset}_\ell) - kA_j \right\} \right]$$

for  $A_j = d_j^{-1} \sum_{\ell \in D_j} \exp(\mathbf{x}_{\ell} \boldsymbol{\beta} + \text{offset}_{\ell})$ . Weights are not supported with the Efron method.

At estimation, Stata also supports the exact marginal and exact partial methods for handling ties, but only the Peto–Breslow and Efron methods are supported in regard to the calculation of residuals, diagnostics, and other predictions. As such, only the partial log-likelihood formulas for those two methods are presented above, for easier reference in what follows.

If you specified efron at estimation, all predictions are carried out using the Efron method; that is, the handling of tied failures is done analogously to the way it was done when calculating  $\log L_{\rm efron}$ . If you specified breslow (or nothing, because breslow is the default), exactm, or exactp, all predictions are carried out using the Peto-Breslow method. That is not to say that if you specify exactm at estimation, your predictions will be the same as if you had specified breslow. The formulas used will be the same, but the parameter estimates at which they are evaluated will differ because those were based on different ways of handling ties.

Define  $z_i = \mathbf{x}_i \hat{\boldsymbol{\beta}} + \text{offset}_i$ . Schoenfeld residuals for the *p*th variable using the Peto-Breslow method are given by

$$r_{S_{pi}} = \delta_i \left( x_{pi} - a_{pi} \right)$$

where

$$a_{pi} = \frac{\sum_{\ell \in R_i} w_\ell x_{p\ell} \exp(z_\ell)}{\sum_{\ell \in R_i} w_\ell \exp(z_\ell)}$$

 $\delta_i$  indicates failure for observation *i*, and  $x_{pi}$  is the *p*th element of  $\mathbf{x}_i$ . For the Efron method, Schoenfeld residuals are

$$r_{S_{pi}} = \delta_i \left( x_{pi} - b_{pi} \right)$$

where

$$b_{pi} = d_i^{-1} \sum_{k=0}^{d_i-1} \frac{\sum_{\ell \in R_i} x_{p\ell} \exp(z_\ell) - k d_i^{-1} \sum_{\ell \in D_i} x_{p\ell} \exp(z_\ell)}{\sum_{\ell \in R_i} \exp(z_\ell) - k d_i^{-1} \sum_{\ell \in D_i} \exp(z_\ell)}$$

Schoenfeld residuals are derived from the first derivative of the log likelihood, with

$$\frac{\partial \log L}{\partial \beta_p} \bigg|_{\widehat{\boldsymbol{\beta}}} = \sum_{i=1}^N r_{S_{pi}} = 0$$

and only those observations that fail ( $\delta_i = 1$ ) contribute a Schoenfeld residual to the derivative.

For censored observations, Stata stores a missing value for the Schoenfeld residual even though the above implies a value of 0. This is to emphasize that no calculation takes place when the observation is censored.

Scaled Schoenfeld residuals are given by

$$\mathbf{r}_{S_i}^* = \widehat{\boldsymbol{\beta}} + d \operatorname{Var}(\widehat{\boldsymbol{\beta}})\mathbf{r}_{S_i}$$

where  $\mathbf{r}_{S_i} = (r_{S_{1i}}, \dots, r_{S_{mi}})'$ , m is the number of regressors, and d is the total number of failures.

In what follows, we assume the Peto–Breslow method for handling ties. Formulas for the Efron method, while tedious, can be obtained by applying similar principles of averaging across risk sets, as demonstrated above with Schoenfeld residuals.

Efficient score residuals are obtained by

$$r_{E_{pi}} = r_{S_{pi}} - \exp(z_i) \sum_{j: t_{0i} < t_j \le t_i} \frac{\delta_j w_j (x_{pi} - a_{pj})}{\sum_{\ell \in R_j} w_\ell \exp(z_\ell)}$$

Like Schoenfeld residuals, efficient score residuals are also additive components of the first derivative of the log likelihood. Whereas Schoenfeld residuals are the contributions of each failure, efficient score residuals are the contributions of each observation. Censored observations contribute to the log likelihood (and its derivative) because they belong to risk sets at times when other observations fail. As such, an observation's contribution is twofold: 1) If the observation ends in failure, a risk assessment is triggered, that is, a term in the log likelihood is computed. 2) Whether failed or censored, an observation contributes to risk sets for other observations that do fail. Efficient score residuals reflect both contributions.

The above computes efficient score residuals at the observation level. If you have multiple records per subject and do not specify the partial option, then the efficient score residual for a given subject is calculated by summing the efficient scores over the observations within that subject.

Martingale residuals are

$$r_{M_i} = \delta_i - \exp(z_i) \sum_{j: t_{0i} < t_j \le t_i} \frac{w_j \delta_j}{\sum_{\ell \in R_j} w_\ell \exp(z_\ell)}$$

The above computes martingale residuals at the observation level. If you have multiple records per subject and do not specify the partial option, then the martingale residual for a given subject is calculated by summing  $r_{M_i}$  over the observations within that subject.

Martingale residuals are in the range  $(-\infty, 1)$ . Deviance residuals are transformations of martingale residuals designed to have a distribution that is more symmetric about zero. Deviance residuals are calculated using

$$r_{D_i} = \operatorname{sign}(r_{M_i}) \left[ -2 \left\{ r_{M_i} + \delta_i \log(\delta_i - r_{M_i}) \right\} \right]^{1/2}$$

These residuals are expected to be symmetric about zero but do not necessarily sum to zero.

The above computes deviance residuals at the observation level. If you have multiple records per subject and do not specify the partial option, then the deviance residual for a given subject is calculated by applying the above transformation to the *subject-level* martingale residual.

The estimated baseline hazard contribution is obtained at each failure time as  $h_j = 1 - \hat{\alpha}_j$ , where  $\hat{\alpha}_j$  is the solution to

$$\sum_{k \in D_j} \frac{\exp(z_k)}{1 - \widehat{\alpha}_j^{\exp(z_k)}} = \sum_{\ell \in R_j} \exp(z_\ell)$$

(Kalbfleisch and Prentice 2002, eq. 4.34, 115).

The estimated baseline survivor function is

$$\widehat{S}_0(t) = \prod_{j: t_j \le t} \widehat{\alpha}_j$$

When estimated with no covariates,  $\widehat{S}_0(t)$  is the Kaplan–Meier estimate of the survivor function.

The estimated baseline cumulative hazard function, if requested, is related to the baseline survivor function calculation, yet the values of  $\hat{\alpha}_j$  are set at their starting values and are not iterated. Equivalently,

$$\widehat{H}_0(t) = \sum_{j: t_j \le t} \frac{d_j}{\sum_{\ell \in R_j} \exp(z_\ell)}$$

When estimated with no covariates,  $\hat{H}_0(t)$  is the Nelson–Aalen estimate of the cumulative hazard.

Cox-Snell residuals are calculated with

$$r_{C_i} = \delta_i - r_{M_i}$$

where  $r_{M_i}$  are the martingale residuals. Equivalently, Cox–Snell residuals can be obtained with

$$r_{C_i} = \exp(z_i) H_0(t_i)$$

The above computes Cox-Snell residuals at the observation level. If you have multiple records per subject and do not specify the partial option, then the Cox-Snell residual for a given subject is calculated by summing  $r_{C_i}$  over the observations within that subject.

DFBETAs are calculated with

DFBETA<sub>i</sub> = 
$$\mathbf{r}_{E_i}$$
 Var( $\boldsymbol{\beta}$ )

where  $\mathbf{r}_{E_i} = (r_{E_{1i}}, \dots, r_{E_{mi}})$  is a row vector of efficient score residuals with one entry for each regressor, and  $\widetilde{Var}(\widehat{\beta})$  is the model-based variance matrix of  $\widehat{\beta}$ .

Likelihood displacement values are calculated with

$$LD_i = \mathbf{r}_{E_i} Var(\widehat{\boldsymbol{\beta}}) \mathbf{r}'_{E_i}$$

(Collett 2015, 156). In both of the above,  $\mathbf{r}_{E_i}$  can represent either one observation or, in multiplerecord data, the cumulative efficient score for an entire subject. For the former, the interpretation is that due to deletion of one record; for the latter, the interpretation is that due to deletion of all of a subject's records.

Following Collett (2015, 156), LMAX values are obtained from an eigensystem analysis of

$$\mathbf{B} = \boldsymbol{\Theta} \operatorname{Var}(\widehat{\boldsymbol{\beta}}) \; \boldsymbol{\Theta}'$$

where  $\Theta$  is the  $N \times m$  matrix of efficient score residuals, with element (i, j) representing the *j*th regressor and the *i*th observation (or subject). LMAX values are then the absolute values of the elements of the unit-length eigenvector associated with the largest eigenvalue of the  $N \times N$  matrix **B**.

For shared-frailty models, the data are organized into G groups, with the *i*th group consisting of  $n_i$  observations, i = 1, ..., G. From Therneau and Grambsch (2000, 253–255), for fixed  $\theta$ , estimates of  $\beta$  and  $\nu_1, ..., \nu_G$  are obtained by maximizing

$$\log L(\theta) = \log L_{\text{Cox}}(\beta, \nu_1, \dots, \nu_G) + \sum_{i=1}^G \left[ \frac{1}{\theta} \left\{ \nu_i - \exp(\nu_i) \right\} + \left( \frac{1}{\theta} + D_i \right) \left\{ 1 - \log \left( \frac{1}{\theta} + D_i \right) \right\} - \frac{\log \theta}{\theta} + \log \Gamma \left( \frac{1}{\theta} + D_i \right) - \log \Gamma \left( \frac{1}{\theta} \right) \right]$$

where  $D_i$  is the number of death events in group *i*, and  $\log L_{\text{Cox}}(\beta, \nu_1, \dots, \nu_G)$  is the standard Cox partial log likelihood, with the  $\nu_i$  treated as the coefficients of indicator variables identifying the groups. That is, the *j*th observation in the *i*th group has log relative-hazard  $\mathbf{x}_{ij}\beta + \nu_i$ .

You obtain the estimates of  $\nu_1, \ldots, \nu_G$  with predict's effects option after stcox, shared().

#### estat concordance

Harrell's C was proposed by Harrell et al. (1982) and was developed to evaluate the results of a medical test. The C index is defined as the proportion of all usable subject pairs in which the predictions and outcomes are concordant. The C index may be applied to ordinary continuous outcomes, dichotomous diagnostic outcomes, ordinal outcomes, and censored time-until-event response variables.

In predicting the time until death, C is calculated by considering all comparable patient pairs. A pair of patients is comparable if either 1) the two have different values on the time variable, and the one with the lowest value presents a failure, or 2) the two have the same value on the time variable, and exactly one of them presents a failure. If the predicted survival time is larger for the patient who lived longer, the predictions for the pair are said to be concordant with the outcomes. From Fibrinogen Studies Collaboration (2009), Harrell's C is defined as  $\sum_k (E_k + T_k/2) / \sum_k (D_k)$ , where  $D_k$  is the total number of pairs usable for comparison in stratum k,  $E_k$  is the number of pairs for which the predictions are not identical in stratum k, and  $T_k$  is the number of usable pairs for which the predictions are identical in stratum k. If there are no strata specified, then the formula for Harrell's C reduces to (E + T/2)/D.

For a Cox proportional hazards model, the probability that the patient survives past time t is given by  $S_0(t)$  raised to the  $\exp(\mathbf{x}\beta)$  power, where  $S_0(t)$  is the baseline survivor function,  $\mathbf{x}$  denotes a set of measurements for the patient, and  $\beta$  is the vector of coefficients. A Cox regression model is fit by the stcox command. The hazard ratio,  $\exp(\mathbf{x}\beta)$ , is obtained by predict after stcox. Because the predicted survival time and the predicted survivor function are one-to-one functions of each other, the predicted survivor function can be used to calculate C instead of the predicted survival time. The predicted survivor function decreases when the predicted hazard ratio increases; therefore, Harrell's C can be calculated by computing E, T, and D, based on the observed outcomes and the predicted hazard ratios.

C takes a value between 0 and 1. A value of 0.5 indicates no predictive discrimination, and values of 0 or 1.0 indicate perfect separation of subjects with different outcomes. See Harrell, Lee, and Mark (1996) for more details. Somers's D rank correlation is calculated by 2C-1; see Newson (2002) for a discussion of Somers's D.

In the presence of censoring, Harrell's C coefficient tends to be biased. An alternative measure of concordance that is asymptotically unbiased with censored data was proposed by Gönen and Heller (2005). This estimator does not depend on observed time directly and is a function of only the regression parameters and the covariate distribution, which leads to its asymptotic unbiasedness and thus robustness to the degree of censoring.

Let  $\Delta \mathbf{x}_{ij}$  be the pairwise difference  $\mathbf{x}_i - \mathbf{x}_j$ . Then Gönen and Heller's concordance probability estimator is given by

$$K \equiv K_N(\widehat{\boldsymbol{\beta}}) = \frac{2}{N(N-1)} \sum_{i < j} \sum \left\{ \frac{I(\Delta \mathbf{x}_{ji} \widehat{\boldsymbol{\beta}} \le 0)}{1 + \exp(\Delta \mathbf{x}_{ji} \widehat{\boldsymbol{\beta}})} + \frac{I(\Delta \mathbf{x}_{ij} \widehat{\boldsymbol{\beta}} < 0)}{1 + \exp(\Delta \mathbf{x}_{ij} \widehat{\boldsymbol{\beta}})} \right\}$$
(1)

where  $I(\cdot)$  is the indicator function. Somers's D rank correlation is calculated by 2K - 1.

The concordance probability estimator (1) involves indicator functions and thus is a nonsmooth function for which the asymptotic standard error cannot be computed directly. To obtain the standard error, a smooth approximation to this estimator is considered:

$$\widetilde{K} \equiv \widetilde{K}_N(\widehat{\boldsymbol{\beta}}) = \frac{2}{N(N-1)} \sum_{i < j} \sum \left\{ \frac{\Phi(-\Delta \mathbf{x}_{ji}\widehat{\boldsymbol{\beta}}/h)}{1 + \exp(\Delta \mathbf{x}_{ji}\widehat{\boldsymbol{\beta}})} + \frac{\Phi(-\Delta \mathbf{x}_{ij}\widehat{\boldsymbol{\beta}}/h)}{1 + \exp(\Delta \mathbf{x}_{ij}\widehat{\boldsymbol{\beta}})} \right\}$$
(2)

where  $\Phi(\cdot)$  is a standard normal distribution function,  $h = 0.5\hat{\sigma}N^{-1/3}$  is a smoothing bandwidth, and  $\hat{\sigma}$  is the estimated standard deviation of the subject-specific linear predictors  $\mathbf{x}_i\hat{\boldsymbol{\beta}}$ .

The asymptotic standard error is then computed using a first-order Taylor series expansion of (2) around the true parameter  $\beta$ ; see Gönen and Heller (2005) for computational details.

# References

- Cattaneo, M. D., P. Malighetti, and D. Spinelli. 2017. Estimating receiver operative characteristic curves for timedependent outcomes: The stroccurve package. Stata Journal 17: 1015–1023.
- Cefalu, M. S. 2011. Pointwise confidence intervals for the covariate-adjusted survivor function in the Cox model. Stata Journal 11: 64-81.
- Collett, D. 2015. Modelling Survival Data in Medical Research. 3rd ed. Boca Raton, FL: Chapman and Hall/CRC.
- Fibrinogen Studies Collaboration. 2009. Measures to assess the prognostic ability of the stratified Cox proportional hazards model. *Statistics in Medicine* 28: 389–411. https://doi.org/10.1002/sim.3378.
- Gönen, M., and G. Heller. 2005. Concordance probability and discriminatory power in proportional hazards regression. *Biometrika* 92: 965–970. https://doi.org/10.1093/biomet/92.4.965.
- Harrell, F. E., Jr., R. M. Califf, D. B. Pryor, K. L. Lee, and R. A. Rosati. 1982. Evaluating the yield of medical tests. Journal of the American Medical Association 247: 2543–2546. https://doi.org/10.1001/jama.1982.03320430047030.
- Harrell, F. E., Jr., K. L. Lee, and D. B. Mark. 1996. Multivariable prognostic models: Issues in developing models, evaluating assumptions and adequacy, and measuring and reducing errors. *Statistics in Medicine* 15: 361–387. https://doi.org/10.1002/(SICI)1097-0258(19960229)15:4(361::AID-SIM168)3.0.CO;2-4.
- Kalbfleisch, J. D., and R. L. Prentice. 2002. The Statistical Analysis of Failure Time Data. 2nd ed. New York: Wiley.
- Klein, J. P., and M. L. Moeschberger. 2003. Survival Analysis: Techniques for Censored and Truncated Data. 2nd ed. New York: Springer.
- Mansuy, R. 2009. The origins of the word "martingale". *Electronic Journal for History of Probability and Statistics* 5: 1–10. http://www.jehps.net/juin2009/Mansuy.pdf.
- Mazliak, L., and G. Shafer. 2009. The splendors and miseries of martingales. Electronic Journal for History of Probability and Statistics 5: 1–5. http://www.jehps.net/juin2009/MazliakShafer.pdf.
- Metzger, S. K., and B. T. Jones. 2018. mstatecox: A package for simulating transition probabilities from semiparametric multistate survival models. Stata Journal 18: 533–563.

<sup>—. 2021.</sup> Properly calculating estat phtest in the presence of stratified hazards. Stata Journal 21: 1028–1033.

Newson, R. B. 2002. Parameters behind "nonparametric" statistics: Kendall's tau, Somers' D and median differences. Stata Journal 2: 45–64.

- ----. 2006. Confidence intervals for rank statistics: Somers' D and extensions. Stata Journal 6: 309-334.
- -----. 2010. Comparing the predictive powers of survival models using Harrell's C or Somers' D. Stata Journal 10: 339–358.
- Schoenfeld, D. A. 1982. Partial residuals for the proportional hazards regression model. *Biometrika* 69: 239–241. https://doi.org/10.2307/2335876.
- Schwartzman, S. 1994. The Words of Mathematics: An Etymological Dictionary of Mathematical Terms Used in English. Washington, DC: Mathematical Association of America.
- Therneau, T. M., and P. M. Grambsch. 2000. Modeling Survival Data: Extending the Cox Model. New York: Springer.
- Wei, Y., and P. Royston. 2017. Reconstructing time-to-event data from published Kaplan–Meier curves. Stata Journal 17: 786–802.

# Also see

- [ST] stcox Cox proportional hazards model
- [ST] estat gofplot Goodness-of-fit plots after streg, stcox, stintreg, or stintcox
- [ST] stcox PH-assumption tests Tests of proportional-hazards assumption after stcox
- [ST] stcurve Plot the survivor or related function after streg, stcox, and more
- [LASSO] lassogof Goodness of fit after lasso for prediction
- [U] 20 Estimation and postestimation commands

Stata, Stata Press, and Mata are registered trademarks of StataCorp LLC. Stata and Stata Press are registered trademarks with the World Intellectual Property Organization of the United Nations. StataNow and NetCourseNow are trademarks of StataCorp LLC. Other brand and product names are registered trademarks or trademarks of their respective companies. Copyright © 1985–2023 StataCorp LLC, College Station, TX, USA. All rights reserved.

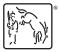

For suggested citations, see the FAQ on citing Stata documentation.